# **Analyzing Geo-Spatial Resource Data**

 $\_$  , and the state of the state of the state of the state of the state of the state of the state of the state of the state of the state of the state of the state of the state of the state of the state of the state of the

**A Hands-on Case Study in Spatial Analysis and Data Mining**

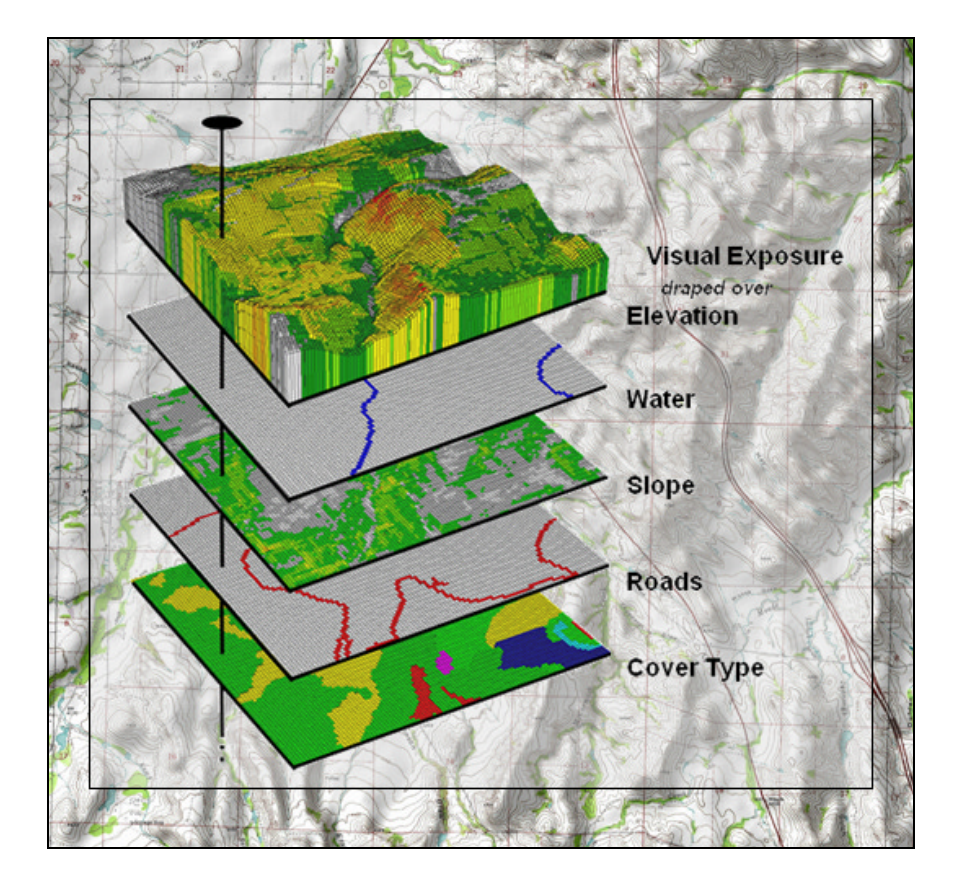

# **Joseph K. Berry**

*W.M. Keck Scholar in Geosciences University of Denver Denver, Colorado*

# **Table of Contents**

 $\_$  , and the state of the state of the state of the state of the state of the state of the state of the state of the state of the state of the state of the state of the state of the state of the state of the state of the

# **1. Overview**

- 1.1 Introduction
- 1.2 Mapping versus Analysis
- 1.3 Suitability Modeling
- 1.4 Some Assembly Required
- 1.5 Exercises Examples of Analysis Capabilities Viewing Full Color Figures Installing Companion Software

## **2. Maps as Data**

- 2.1 Visualizing Map Surfaces
- 2.2 Numbers First, Pictures Later
- 2.3 Framing Maps
- 2.4 Organizing Raster Data
- 2.5 Visualizing Map Values
- 2.6 Exercises Interacting with Grid Maps Grid-based Thematic Mapping Map Summary Statistics and Charts Map Normalization

# **3. Reclassifying and Overlaying Maps**

- 3.1 A Map-ematical Framework
- 3.2 Reclassifying Map Values
- 3.3 Overlaying Maps
- 3.4 Characterizing Spatial Coincidence
- 3.5 A Simple Habitat Model
- 3.6 Exercises Spatial Analysis Operations Reclassifying Map Features Calculating Change Summarizing Map Regions Characterizing Map Coincidence Evaluating a Simple Habitat Model

# **4. Mapping Visual Exposure**

- 4.1 Identifying and Using Visual Exposure
- 4.2 There's More That Meets the Eye
- 4.3 Assessing Visual Impact
- 4.4 Visual Vulnerability
- 4.5 Visual Aesthetics
- 4.6 Exercises Calculating Viewsheds Calculating Visual Exposure Accounting for Screens Calculating Weighted Visual Exposure Modeling Visual Exposure Impacts Extending Visual Analysis to Other Areas

# **5. Creating Variable-Width Buffers**

- 5.1 Variable-Width Buffer
- 5.2 Line-of-Sight Buffer
- 5.3 Effective Distance Buffer
- 5.4 Effective Distance Algorithm
- 5.4 Exercises
	- Calculating Simple Proximity Calculating Uphill Proximity Calculating Effective Proximity

# **6. Applying Effective Distance and Connectivity**

 $\_$  , and the state of the state of the state of the state of the state of the state of the state of the state of the state of the state of the state of the state of the state of the state of the state of the state of the

- 6.1 Calculating Hiking-Time
- 6.2 Incorporating Effective Distance
- 6.3 Basics of Surface Flow
- 6.4 Characterizing Overland Flow
- 6.5 Constructing Realistic Downhill Flows
- 6.6 Calculating Flow Time and Quantity
- 6.7 Determining Spill Impacts
- 6.8 Exercises
	- Simple Proximity Effective Proximity Identifying Optimal Paths Extending the Analysis Surface Flow Analysis

# **7. Identifying Optimal Routes**

- 7.1 Identifying the Most Preferred Route
- 7.2 Considering Multi-Criteria in Routing
- 7.3 Calibrating and Weighting Criteria
- 7.4 Evaluating Alternative Routes
- 7.5 Exercises Routing Model Extended Routing Model

# **8. Characterizing Terrain Features**

- 8.1 Identifying Micro-Terrain Features
- 8.2 Characterizing Local Terrain Conditions
- 8.3 Assessing Terrain Slope and Roughness
- 8.4 Calculating Realistic Areas
- 8.5 Identifying Valley Bottoms
- 8.6 More on Slope's Slippery Slope
- 8.7 Exercises Deriving Slope Establishing Roughness Identifying Convex/Concave Features

# **9. Analyzing Landscape Patterns**

- 9.1 Summarizing Spatial Context
- 9.2 Calculating Nearby Neighbor Statistics

- 9.3 Analyzing Landscape Structure
- 9.4 Getting to the Core
- 9.5 Assessing Forest Fragmentation
- 9.6 Exercises Calculating Size Establishing Diversity Determining Proportion Similar

Deriving Configuration Indices

# **10. GIS Modeling Procedures**

- 10.1 Constitution of a GIS Model
- 10.2 A Classification Guide for GIS Models

 $\_$  , and the state of the state of the state of the state of the state of the state of the state of the state of the state of the state of the state of the state of the state of the state of the state of the state of the

- 10.3 Expressing Model Structure and Logic
- 10.4 Recipes for Solving Spatial Problems
- 10.5 Extending Model Solutions
- 10.6 Infusing Science into GIS Models
- 10.7 Exercises Campground Suitability Model Extended Campground Model Editing and Using Scripts

# **11. Surface Modeling**

- 11.1 The Average Is Hardly Anywhere
- 11.2 Under the Hood of Spatial Interpolation
- 11.3 From Point Samples to Map Surfaces
- 11.4 Benchmarking Interpolation Results
- 11.5 Assessing Interpolation Results
- 11.6 The Bigger Picture
- 11.7 Exercises

 Interpolating Point data (IDW) Interpolating Point Data (KRIG) Comparing Interpolation Results Evaluating Interpolation Performance

## **12. Spatial Data Mining**

- 12.1 Comparing Yield Maps (Discrete)
- 12.2 Comparing Yield Surfaces (Continuous)
- 12.3 Calculating Field Similarity
- 12.4 Identifying Data Zones
- 12.5 Mapping Data Clusters
- 12.6 Exercises

 Comparing Yield Maps Comparing Yield Surfaces Characterizing Map Similarity Identifying Data Zones Mapping Data Clusters

## **13. Predictive Modeling**

- 13.1 Predicting Yield Maps
- 13.2 Assessing Prediction Model Results
- 13.3 Stratifying Maps for Better Predictions
- 13.4 Exercises
	- Predictive Modeling Calculating Error Deriving a Stratified Model

# **Epilog**

# **Appendix A. Quick Set of Exercises**

# **Appendix B. Creating Your Own Grid-based Database**